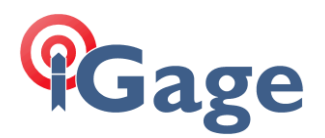

## Connect to Every Wi-Fi Access Point, NOT!

By: Mark Silver, [ms@igage.com](mailto:ms@igage.com) Date: 9 Jan 2014

One of the annoying features of Windows CE is the automatic suggestion that you connect to WiFi hotspots.

Even if you are connected to your own Wi-Fi hotspot, the data collector by default will continuously suggest that you connect to new ones as you pass them.

Not only is it annoying, but it can sometimes interfere with a network correction source.

Luckily there is a simple solution:

1. From the main screen, click on the 'Wireless Manger' icon on the top line:

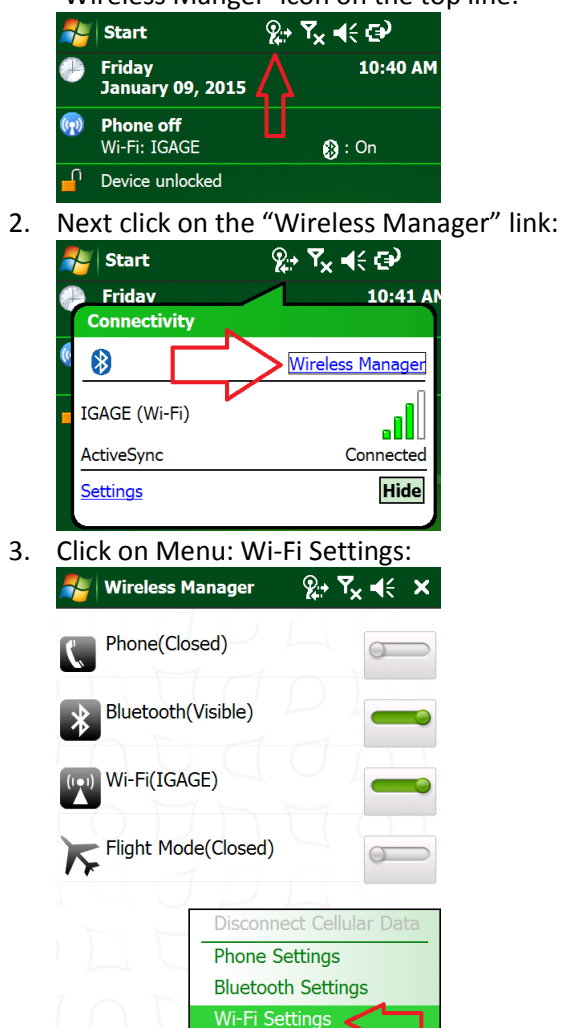

躣

Menu

Ωk

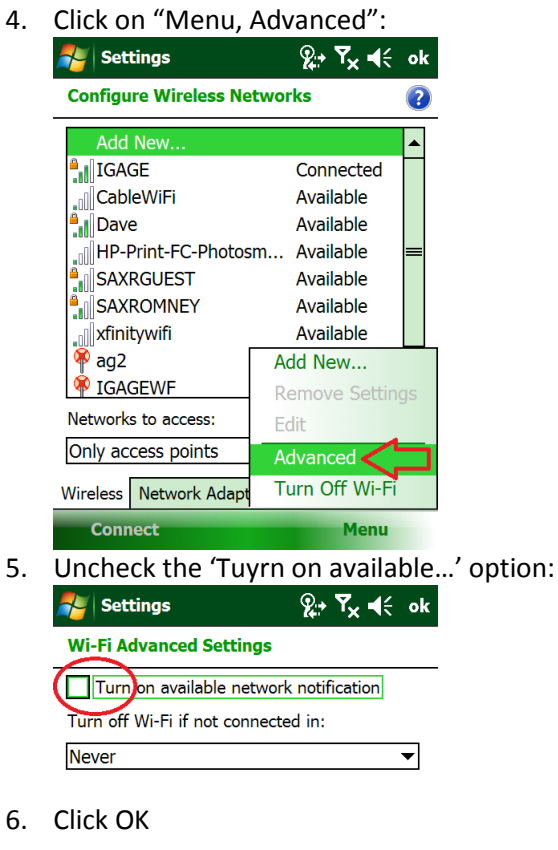

**1**